## SQL Query Tool

- $\bullet$  [Introduction](#page-0-0)
- [SQL Query Properties](#page-0-1)
- [Configure SQL Query](#page-0-2)
- O [Query](#page-1-0)
- [Related Tutorials & Useful Links](#page-2-0)

<span id="page-0-0"></span>Introduction

SQL Query lets you perform update/insert/delete queries on your selected database.

<span id="page-0-1"></span>SQL Query Properties

<span id="page-0-2"></span>Configure SQL Query

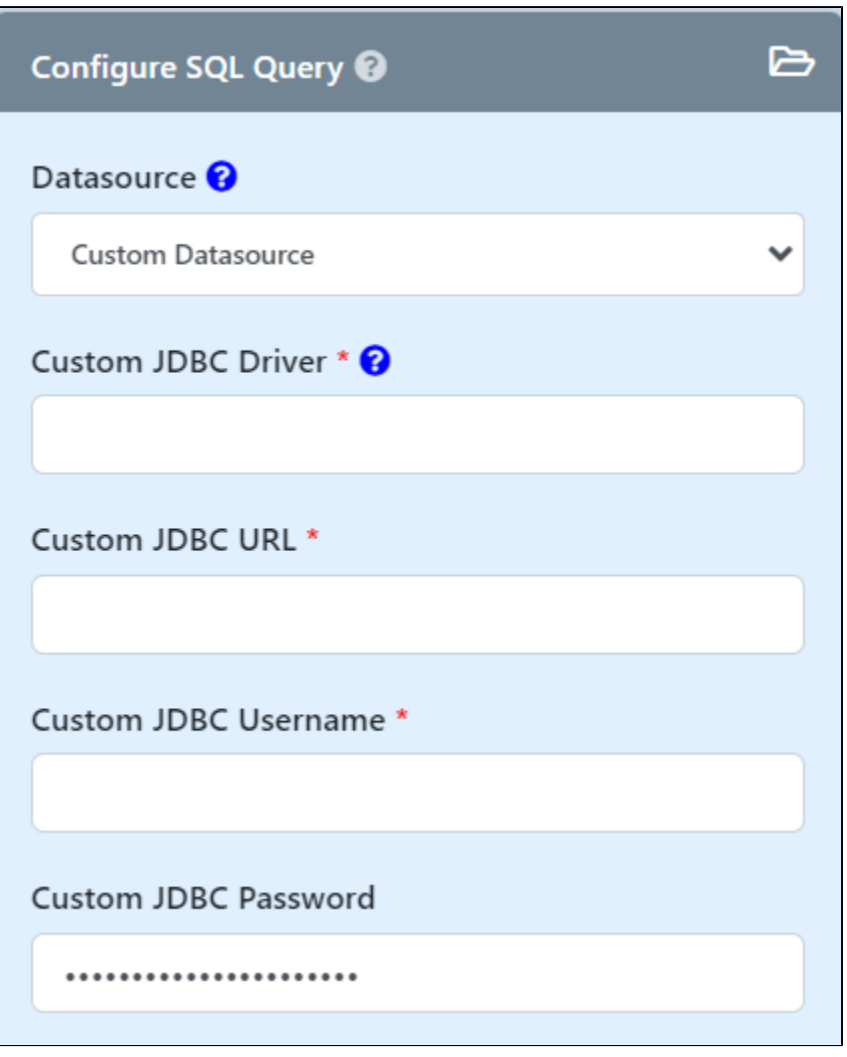

Figure 1: SQL Query Properties

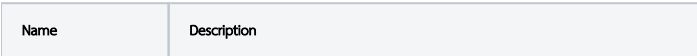

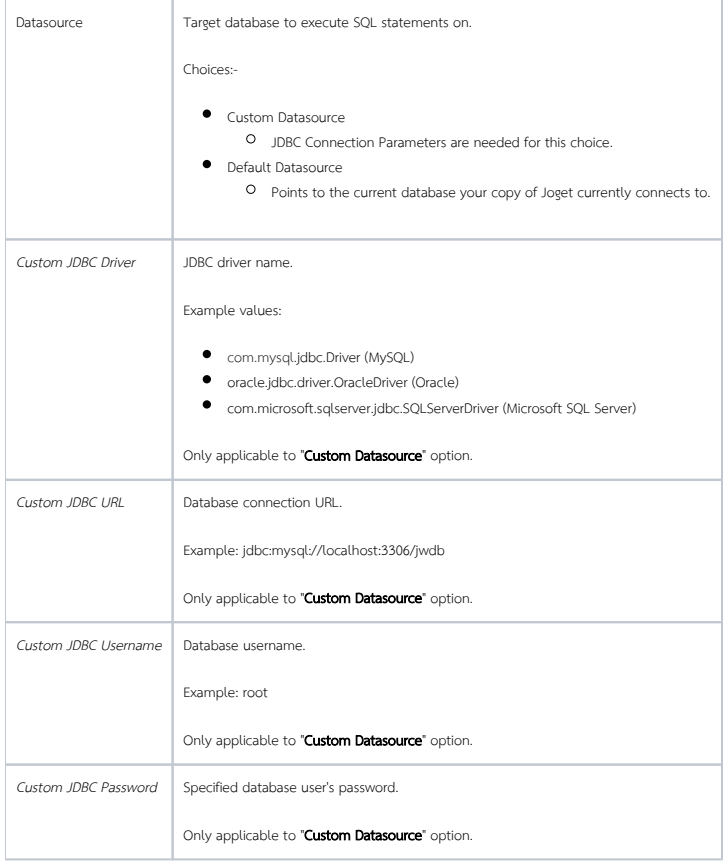

## <span id="page-1-0"></span>Query

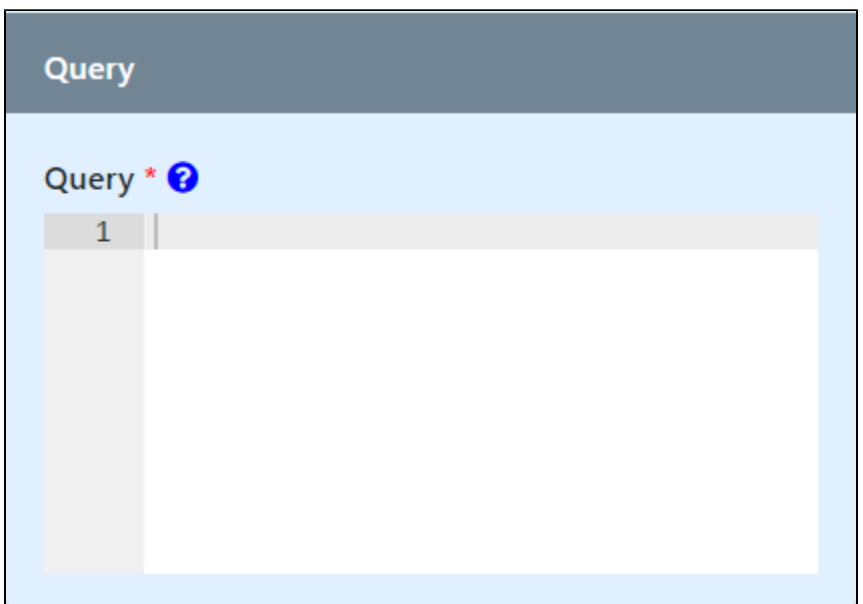

## Figure 2: Query Property

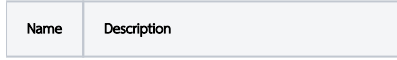

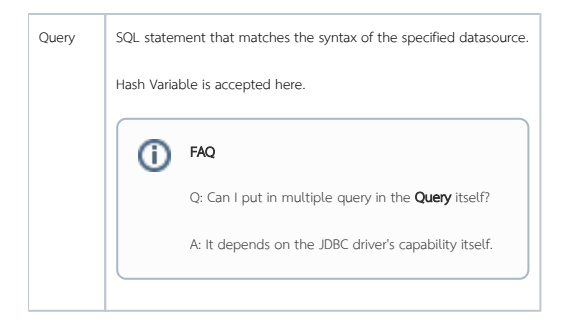

## <span id="page-2-0"></span>Related Tutorials & Useful Links

- [Call Stored Procedure MySQL](https://dev.joget.org/community/display/DX8/Call+Stored+Procedure+-+MySQL)
- [Understanding JDBC Errors](https://dev.joget.org/community/display/DX8/Database+SQL+Query#DatabaseSQLQuery-UnderstandingJDBCErrors)